#### **UC Learning Center Navigation Methods**

To get to the Learning Center, go to: *<https://uc.sumtotal.host/Core/dash/home?domain=4>*

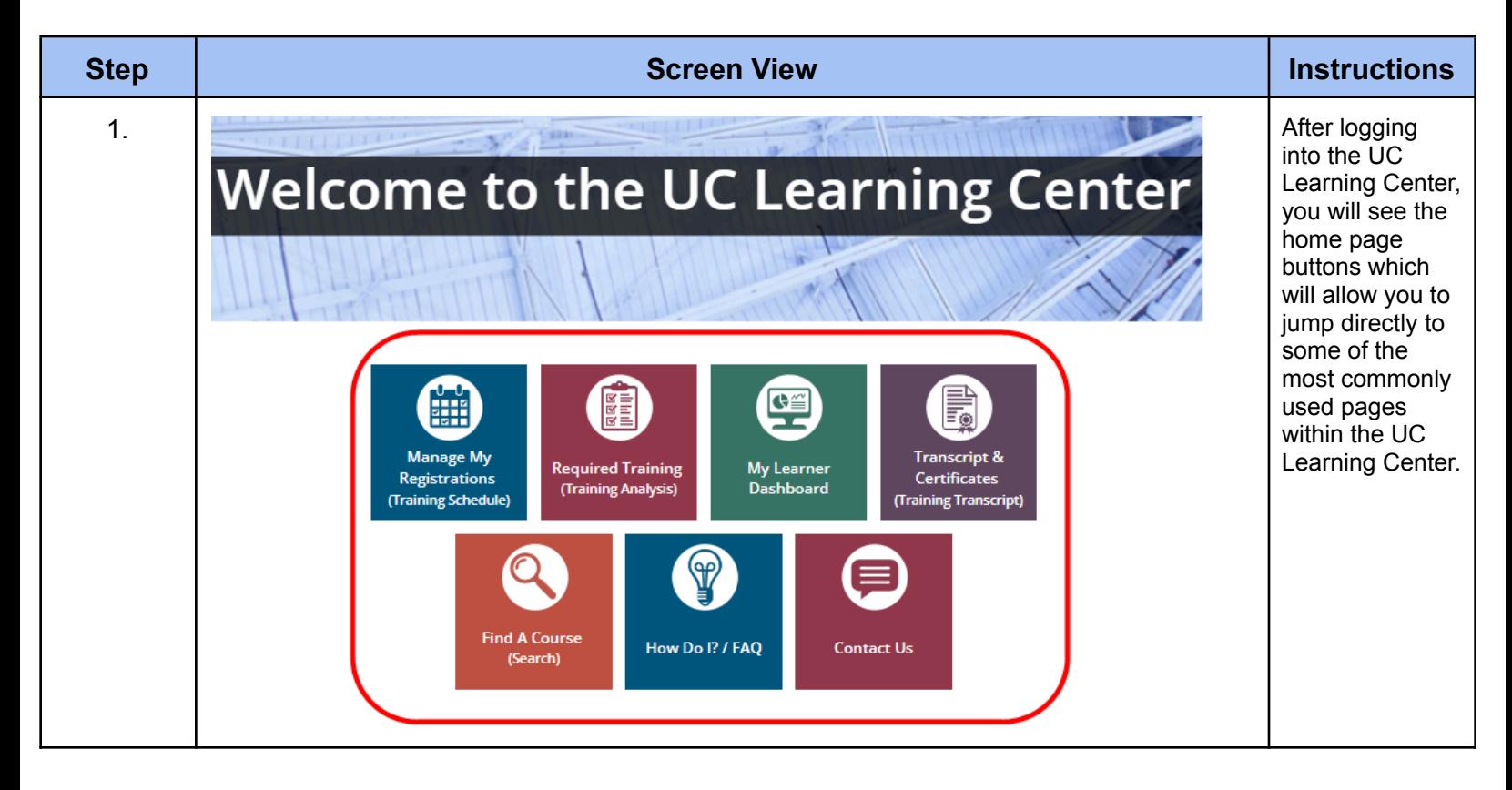

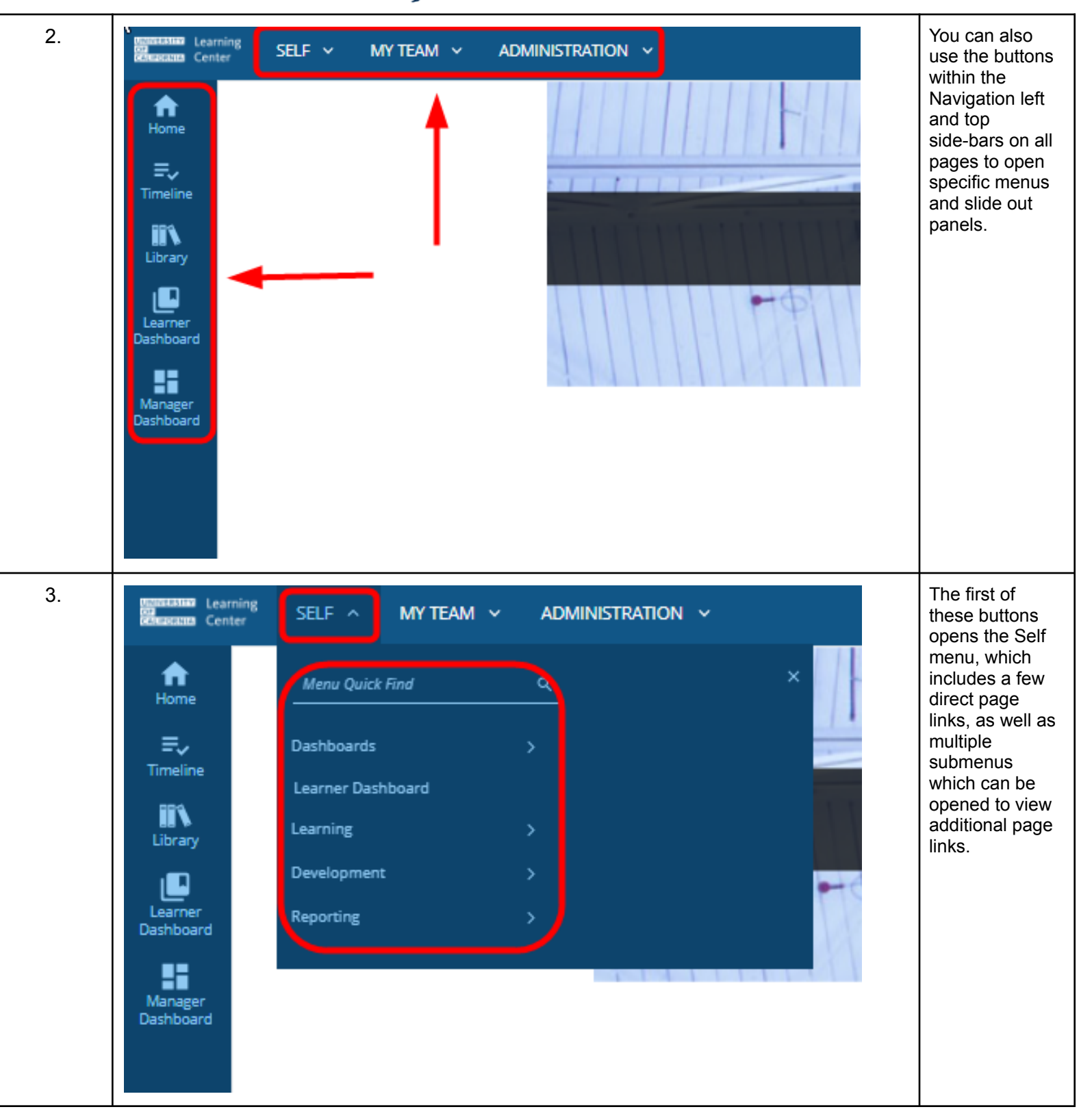

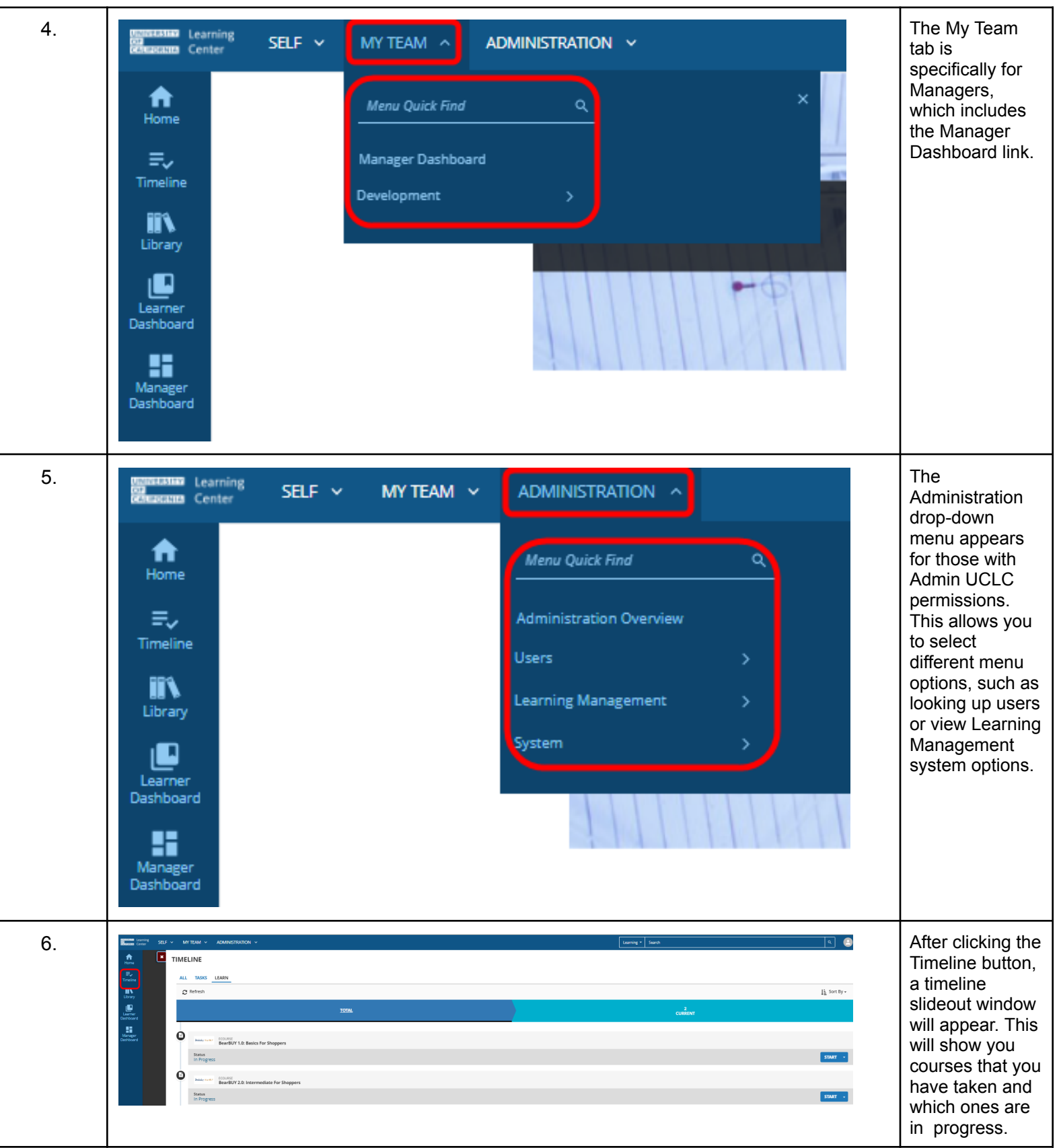

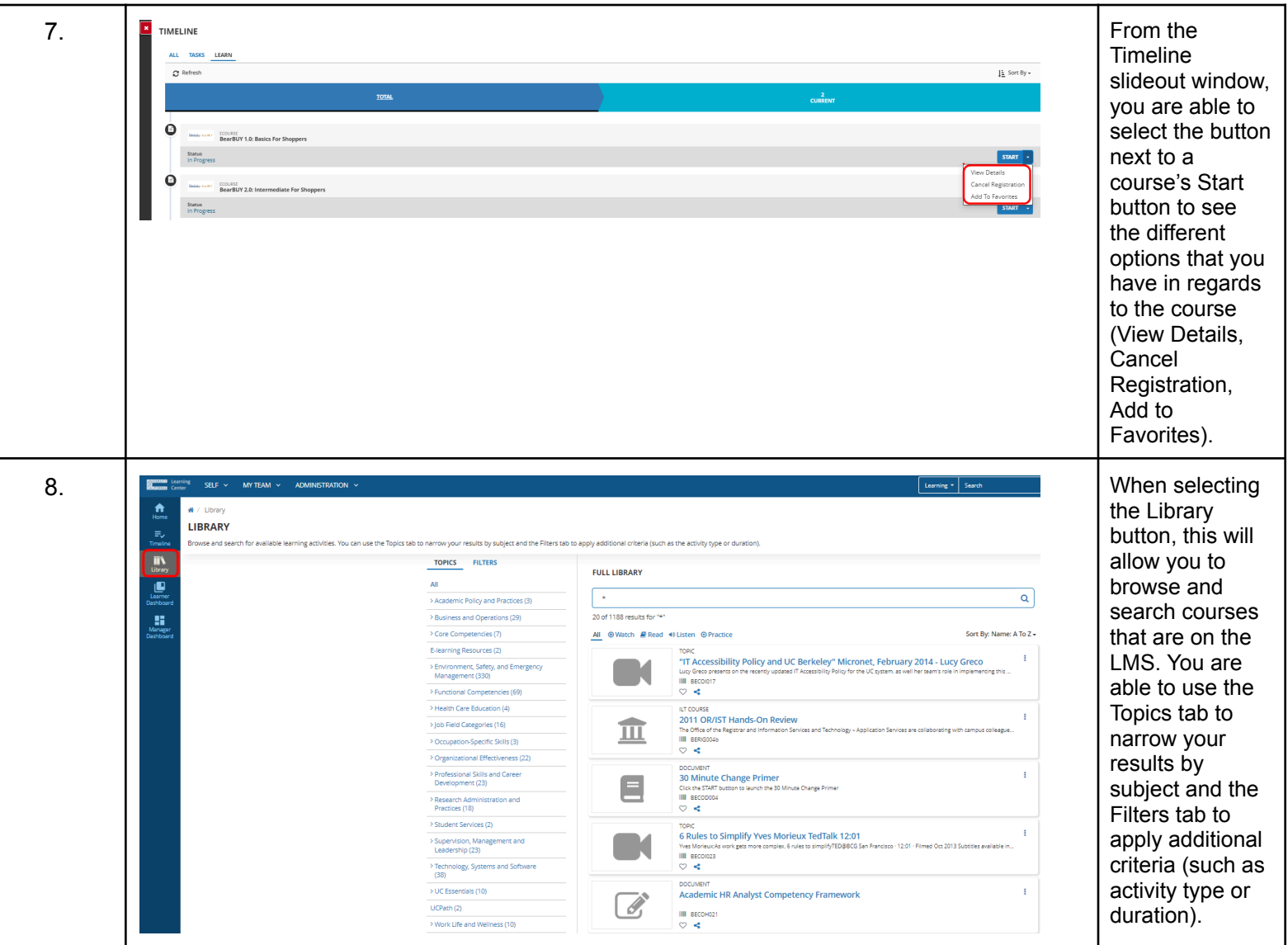

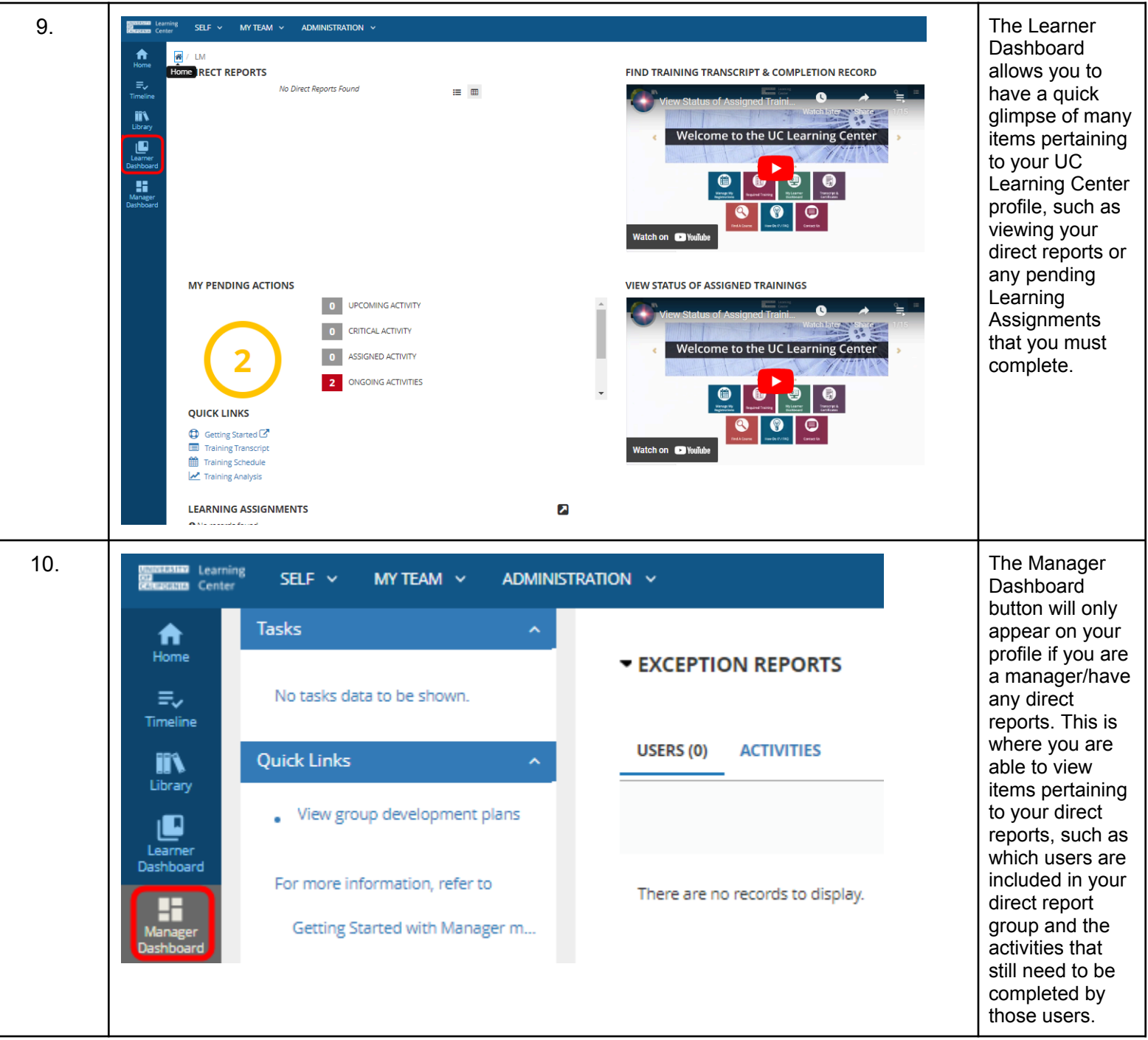